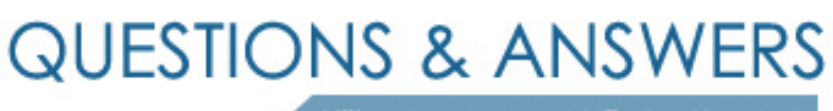

Kill your exam at first Attempt

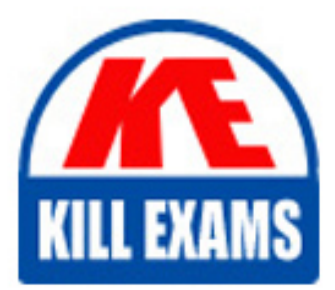

1Z0-1048 Dumps 1Z0-1048 Braindumps 1Z0-1048 Real Questions 1Z0-1048 Practice Test 1Z0-1048 dumps free

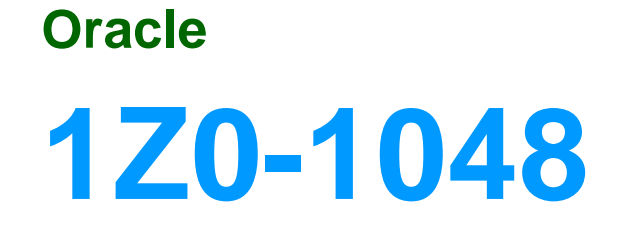

Oracle Time and Labor Cloud 2019 Implementation Essentials

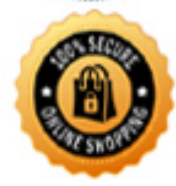

**BES** 

# Question: 66

What is the correct sequence of steps and new defined objects required to enable customer-defined messages as an option when defining different time card validation rules?

**A. Define a new Message as HWM\_<message name>, select the new messages when defining a TSR rule, and assign the rule using a rule, and assign the rule using a rule set and time processing profile.**

**B. Define new messages as HWM\_<message name>, select the new messages when defining a TCR or TDR rule, and assign the rule using a rule set and time processing profile.**

**C. Define a new message as WFM\_<message name>, select the new message when defining a TDR rule, and assign the rule using a rule set and time processing profile.**

**D. Define new messages as HWM\_<message name>, select the new messages when defining a TER rule, and assign the rule using a rule set and time processing profile.**

#### Answer: D

## Question: 67

Your customer wants to use badge readers as a time collection device. You have added your device supplier to the lookup as BADGE\_READERS\_INC.

While adding the supplier device events to the lookup, which two lookup codes should you use for your Badge In and Badge Out events?

**A. IN\_BADGE\_READERS\_INC B. BADGE\_READERS\_INC\_IN C. OUT\_BADGE\_READERS\_INC D. BADGE\_READERS\_INC\_OUT E. BADGE\_READERS\_INC\_IN\_OR\_OUT**

Answer: AC

#### Question: 68

On the Rule Template Outputs page for a time calculation rule formula, can you add additional outputs not defined in the formula?

**A. yes**

**B. only for Time Entry rules**

**C. only for Time Device rules**

**D. no**

**E. only for Time Validation rules**

## Question: 69

Which configuration step should you perform to display the unit of measure and quantity fields in time card matrices?

- **A. Enable display of the unit of measure option on the payroll time type attribute for the required element.**
- **B. Configure time categories to display the unit of measure column for time entries.**
- **C. Enable display of the unit of measure option in the time processing setup profile.**
- **D. Enable display of the unit of measure option in the time entry setup profile.**
- **E. Configure layouts to display the unit of measure column for time entries.**

Answer: D

Question: 70

Which three types of information can be linked to a Web Clock button? (Choose three.)

- **A. time card field**
- **B. time device mapping**
- **C. logic rule sequence**
- **D. time device rule**
- **E. display icon**

Answer: ABD

Question: 71

Which are valid approval time periods for Time and Labor? **A. any, just depends on the Repeating Time Period used in the Approval Rule B. weekly, semimonthly, monthly C. any, just depends on the HCM Group used in the Approval Rule D. weekly, biweekly, monthly E. weekly, biweekly F. weekly, semimonthly**

Answer: A

Question: 72

Which statement is true about the way the planned schedule is defaulted?

**A. It is defaulted with the workers' availability.**

**B. It is always defaulted with the workers' standard working hours.**

**C. All three of the above options are true.**

**D. It is always defaulted with the workers' work schedules.**

Answer: A

Question: 73

A customer defines work schedules by using both elapsed and time-based shifts. How should you configure the Time and Labor time entry layout so that is properly shows the scheduled absences on the time card? **A. The time entry layout must include start and stop times along with the hidden Absence Plan time**

**attribute and the displayed absence values.**

**B. The time entry layout must include start and stop times along with the required assignment, in addition to a time card field for the absence values.**

**C. The time entry layout must contain the delivered, but hidden Schedule time attributes time card field. D. Absence entries can be entered only by using the Calendar Entry layout in the layout set.**

**E. The time entry layout must be part of a layout set that is configured by using the Absence Management Time Consumer template.**

#### Answer: B

Question: 74

How should you disable the Delete button for an employee after their time card has been submitted? **A. by specifying the Time Entry Actions Allowed on the Security Task Profile B. by specifying the Time Entry Actions Allowed on the Time Entry Processing Profile C. by specifying the Time Entry Actions Allowed on the Worker Time Entry Setup Profile D. by specifying the Time Entry Actions Allowed on the Time Card Layout**

Answer: B

Question: 75

How should you define a new, single attribute time card field with a new data source for the Project Costing Task time attribute that is dependent on the Project Costing Project value selected?

**A. Define the new Task time card field as a dependent time card field using the new data source with a properly defined table value set, defined using the Dependent Field Definition page for the independent Project Costing – Projects TimeCard Field.**

**B. Define the new time card field as an independent time card field using a properly defined table value set as the new data source.**

**C. Define the new time card field by entering the correct parameters when running the Generate Time Card Fields process.**

**D. Only the delivered Project Costing Task time card field may be used in Cloud Time and Labor.**

**E. Define the new time card field as a dependent time card field, using the new data source with a properly defined table value set with the independent time card fields as the required Project Costing – Expenditure Type time attribute.**

Answer: A

## Question: 76

Your customer wants to define a new time card field. Which option includes the complete list of valid data sources?

**A. PVO only**

**B. PVO, independent value set, dependent value set, table defined value set, subset value set**

**C. PVO, independent value set, table defined value set**

**D. Independent value set**

# Question: 77

Your customer has implemented Fusion Payroll and defined a set of elements and CIRs (Calculation Information Repository) with restricted element eligibility.

How should you restrict the displayed payroll time types to match the payroll element eligibility?

**A. The payroll elements are placed in one multiple-attribute time card field and restricted by using the enabled value.**

**B. The payroll element eligibility definition is automatically used to restrict the displayed values on the time card.**

**C. The payroll elements are placed in several multiple-attribute time card fields and the layout set is assigned by using the time entry profile.**

**D. The payroll elements are placed in one multiple-attribute time card field and the layout set is assigned by using the time entry profile.**

Answer: D

Question: 78

The Workforce Management business process contains which shard components?

**A. Repeating Time Periods, Time Repository, Data Dictionary**

**B. Repeating Time Periods, Time Repository, Time Attributes**

**C. Repeating Time Periods, Time Repository, Data Dictionary, Time Consumers**

**D. Repeating Time Periods, Time Repository, Time Attributes, Time Consumers**

Answer: D

# For More exams visit https://killexams.com/vendors-exam-list

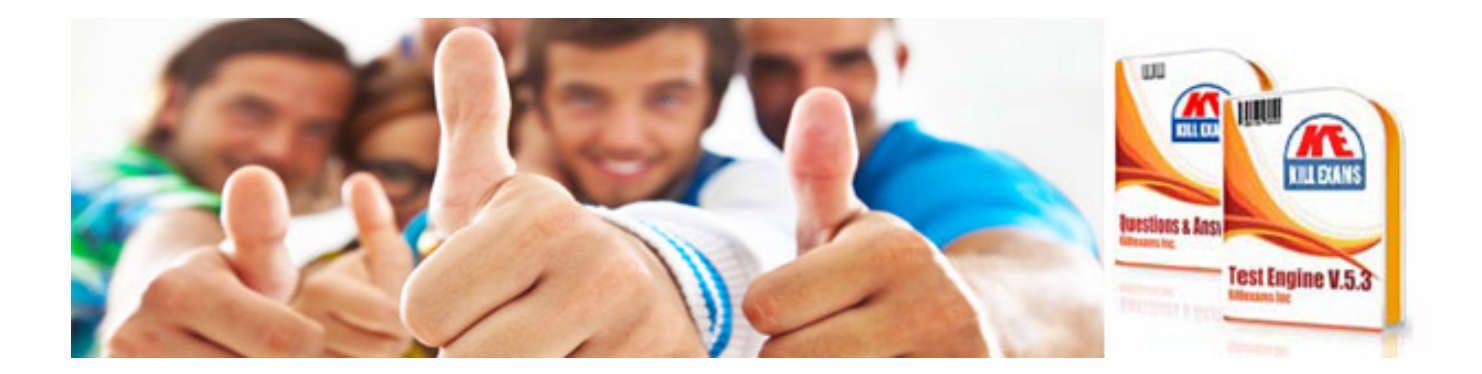

*Kill your exam at First Attempt....Guaranteed!*